# **Visual Basic for Applications**

#### **Introdução**

- Éumalinguagem de programação baseada na conhecida linguagem BA SIC.
- $\bullet$  Está concebida para funcionar em conjunto com diferentes aplicac  $\bullet$  ões, de forma a potenciar arobustez das mesmas.
- Enquadra-se nos ambientes de programação baseados no processamento de sequência de eventos (event-driven programming).

### **História**

- Foiinicialmenteintegrado com o Excel 5 em 1994. A partir daí a sua expansão para outras aplicações foi gradual.
- Foicomasaídado Office 97 em 1997 que a Microsoft concretizou um dos seus grandes objectivos: ter um ambiente de programação completamente integrado entreosseus quatro famosos produtos: Word, Excel, Accesse PowerPoint.
- Actualmente, o VBA é já por sisó um produto independente, que o utras companhias podem adoptar e incorporar nas suas aplicações.

#### **Visual Basic for Applications:# 1**

### **Variáveisl**

### **Tipos**

- **Byte** 0 até 255
- **Boolean** True ou False
- **Integer** -32.768 até 32.767
- **Long** -2.147.483.648 até 2.147.483.647
- **Single** -3,402823E38 até -1,401298E-45 (paravalores negativos) 1,401298E-45 até 3,402823E38 (para valores positivos)
- **Double** -1,79769313486232E308até -4,94065645841247E-324(negativos) 4,94065645841247E-324 até 1,79769313486232E308 (positivos)
- **Currency** -922.337.203.685.477,5808 até 922.337.203.685.477,5807
- **Decimal** +/-79.228.162.514.264.337.593.543.950.335 (sem casas decimais)
	- +/-7,9228162514264337593543950335 (com casas decimais)
- Date 1deJaneiro de 100 até 31 de Dezembro de 9999
- **String** 1 até aproximadamente 2 biliões de caracteres (até 65.400 se fix o)
- **Variant** qualquervalornumérico ou detexto
- **Object** qualquer referência a um objecto
- **Type** definidopeloutilizador

# **Variáveis II**

#### **Declaração de variáveis implícita e explicitamente**

- $\bullet$  Necessidade de declarar ou não as variáveis antes de as usar
- **Paranão permitir ouso de variáveis implícitas: Option Explicit**
- **Paradeclararumavariável VAR:** Dim VAR
- **Paradeclararumavariável VAR como sendo do tipo TYPE:** Dim VARAs TYPE
- **Umavariável sem declaração de tipo tem por defeito o tipo variant**
- **Visibilidade e longevidade de uma variável**
	- **•** Visívelemtodososmódulos edurante toda a execução: **Public**
	- **•** Visívelapenas no próprio módulo e durante toda a execução: **Private** ou **Dim**
	- **•** Visívelapenas no próprio procedimento e durante a sua execução: Dim
	- Visívelapenas no próprio procedimento edurante toda a execução : Static

#### **Valores constantes**

- Symbolicconstants : **Const PI=3,14**
- Intrinsic constants (definidosembibliotecasdo VBA): **Const LEFT BUTTON=1**
- System-defined constants : **True**; **False**; **Null**; **Empty**; **Nothing**

**Visual Basic for Applications:# 3** 

### **Operadores**

#### **Aritméticos +** (adição) **-** (subtracção e negação) **\*** (multiplicação) **/** (divisão) **\** (divisão inteira) **^** (exponenciação) **Mod** (restodadivisão) **Relacionais**  $=$  (iguala)  $\rightarrow$  (maiorque)  $\rightarrow$  (menorque) **<>** (diferente de) **>=** (maior ou igual) **<=** (menor ou igual) **Like** (como) **Is** (referência de objectos)

### **Lógicos**

### **Texto**

**&** (concatenação)

**And** (elógico) **Or** (oulógico) **Not** (negação) **Imp** (implicação) **Xor** (ouexclusivo) **Eqv** (equivalêncialógica)

### **OperadoresII**

### **Precedências**

#### **Operador Operação**

**^** exponenciação **\*** , **/** multiplicação e divisão **\** divisão inteira **Mod** resto da divisão **+** , **-** adição e subtracção **&** concatenação **=** , **>** , **<** , **<>** , **>=** , **<=** , **Like** , **Is** comparação **And** , **Or** , **Not** , **Imp** , **Xor** , **Eqv** lógica

#### **Outros caracteres**

**Rem** ou ' (comentários)

- : (múltiplasinstruçõesnamesmalinha)
- **\_** (uma instrução em múltiplas linhas)

**-** negação

**Visual Basic for Applications:# 5** 

### **Procedimentos**

### **Procedimentos Sub**

[**Public** | **Private**][ **Static**] **Sub** nome[(lista\_de\_argumentos)]

[...] [**ExitSub**] [...] **End Sub**

### **Procedimentos Function**

[**Public** | **Private**] [ **Static**] **Function** nome [(lista\_de\_argumentos)] [ **As** tipo]

```
[...]
  [nome=expressão]
  [ExitFunction]
  [...]
  [nome=expressão]
End Function
```
**Visual Basic for Applications:# 6** 

# **Argumentos**

#### **Declarar argumentos**

[**Optional**] [ **ByVal** | **ByRef**] [ **ParamArray**] argumento[( )] [ **As** tipo] [= valor\_por\_defeito] Function area (**comp As Integer**, **alt As Integer**) As Integer

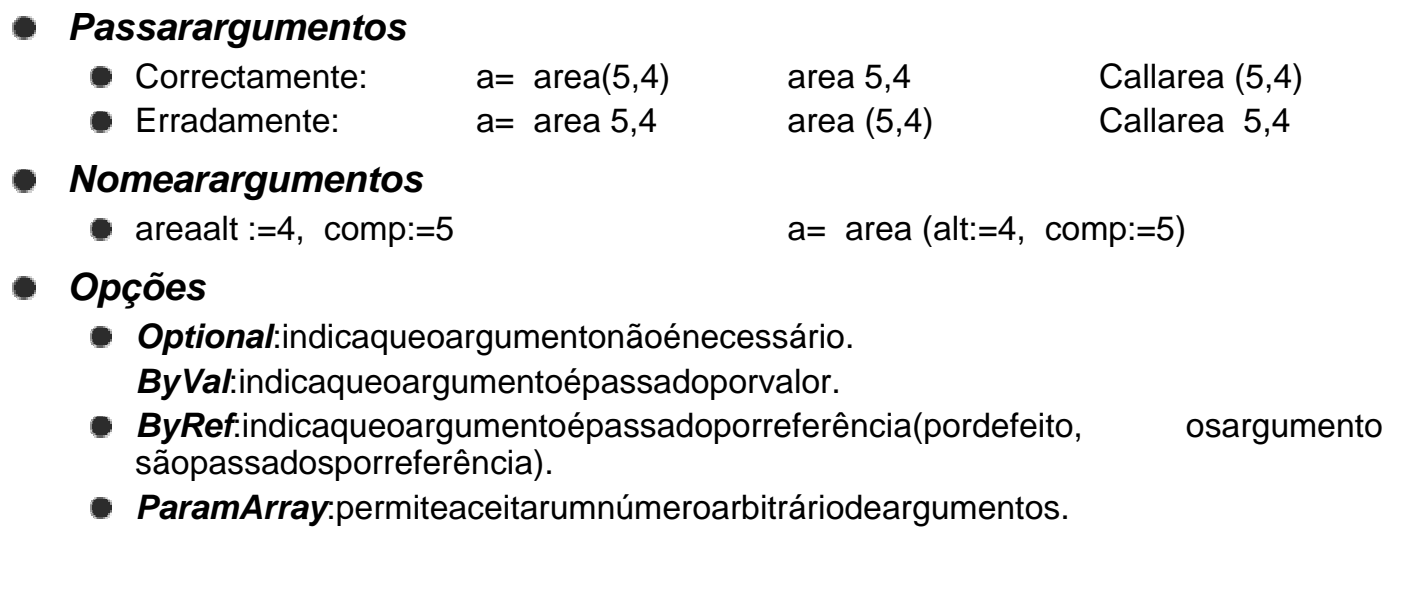

**Visual Basic for Applications:# 7** 

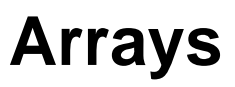

### **Declarar arrays Dim** nome\_array**(**n\_elementos**) As** tipo  $\bullet$  Option Base1 **Dim** nome\_array**(**limite\_inferior **To** limite\_superior**) As** tipo **Preencher arrays Atribuição directa por elemento · Usandoafunção Array Utilizar arrays com mais do que uma dimensão Dim** nome\_array**(**n\_elementos, n\_elementos, ... **) As** tipo **Arrays dinâmicos** Declaração **ReDim** Declaração **Preserve EXTERNIFY EXECUTE:** Limites inferiores uperiordeum array: LBound e UBound

### **Estruturas de Decisão**

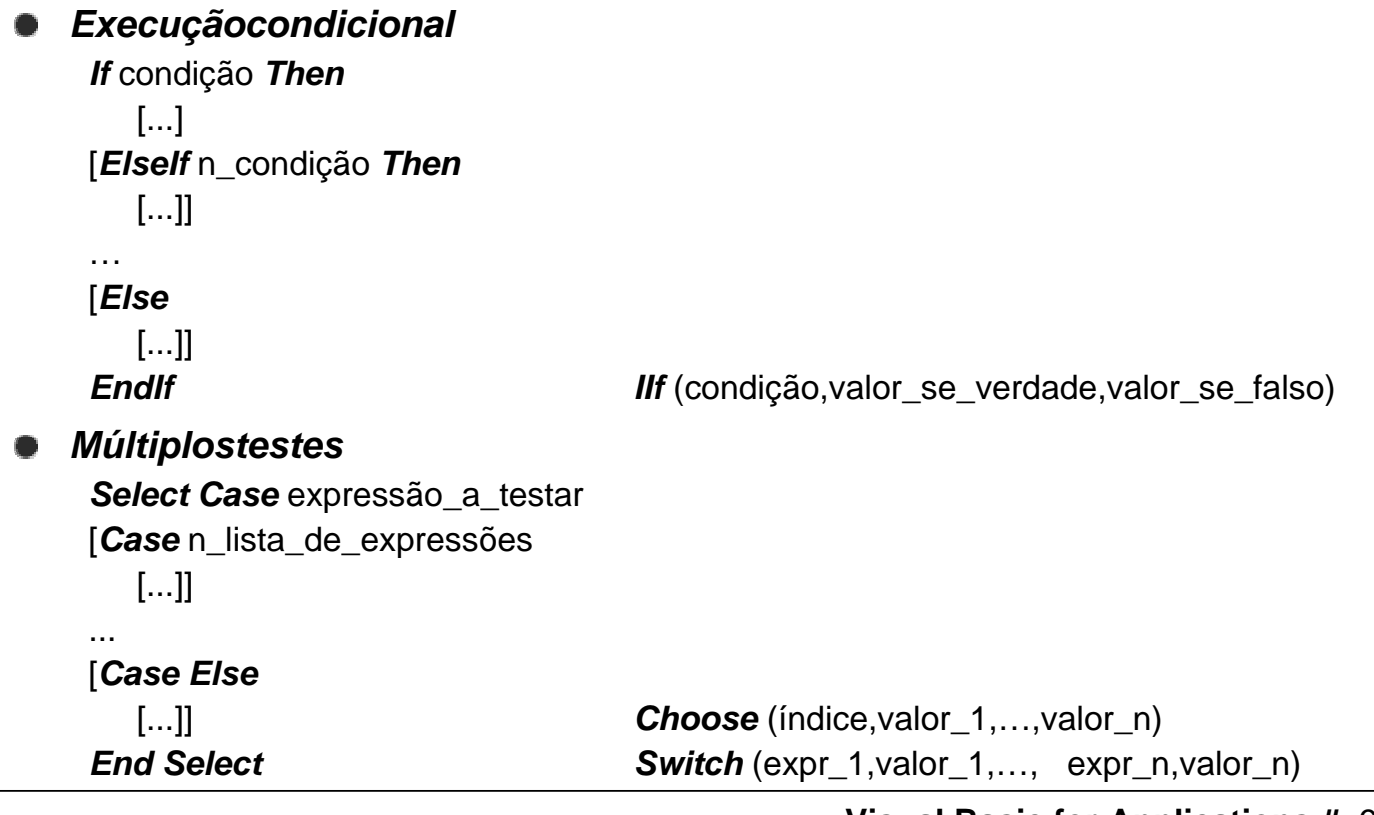

**Visual Basic for Applications:# 9** 

# **Código em Ciclo**

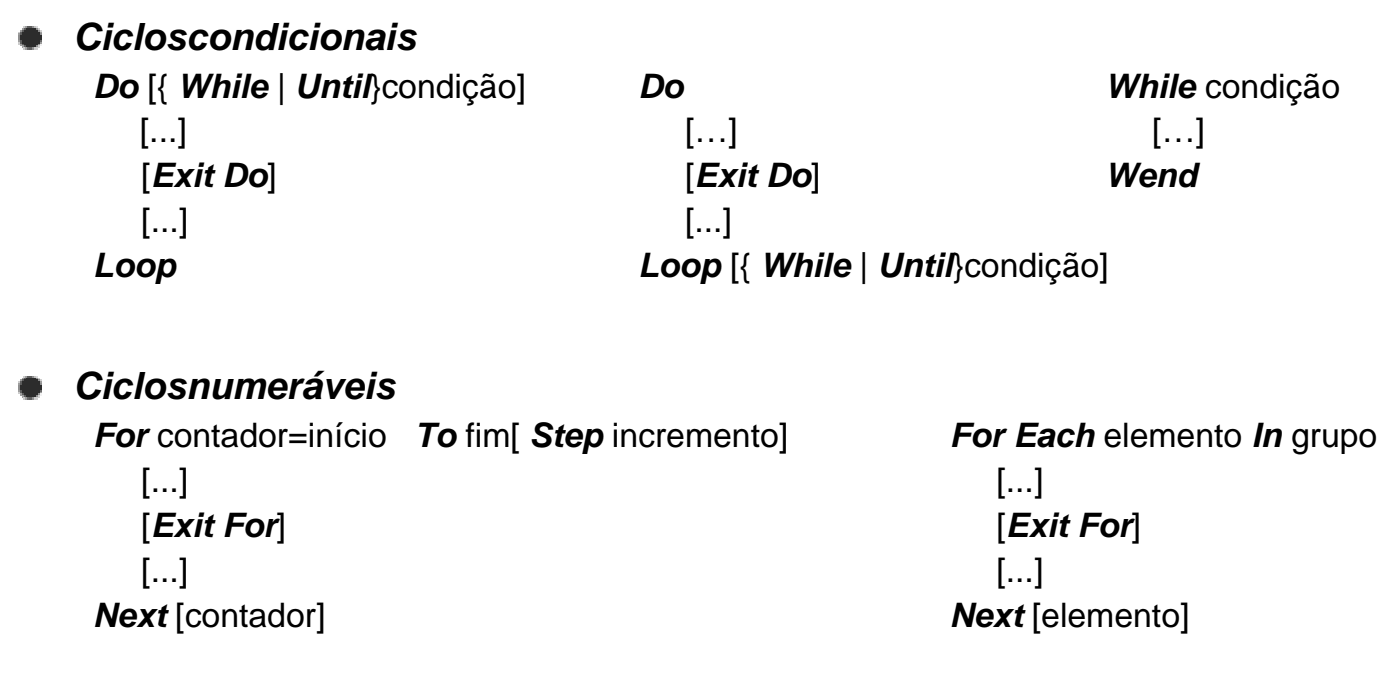

# **Funções Básicas I**

#### **Conversão de dados**

**CBool** (expressão) **CByte** (expressão) **CCur** (expressão) **CDate** (expressão) **CDbl** (expressão) **CInt** (expressão) **CLng** (expressão) **CSng** (expressão) **CVar** (expressão) **CStr** (expressão)

**Testes sobre os dados IsArray** (variável) **IsDate** (expressão) **IsEmpty** (variável) **IsNumeric** (expressão) **IsNull** (variável) **IsMissing** (argumento) **TypeName** (variável) **VarType** (variável)

**Caixas de mensagem**

**MsgBox** (mensagem [, ...]) **InputBox** (mensagem [, ...])

**Visual Basic for Applications:# 11** 

# **Funções Básicas II**

#### **Manipulação de strings Asc** (string) **Chr** (código) **LCase** (string) **UCase** (string) **Len** (string | variável) **Space** (número) **Left** (string, comprimento) **Mid** (string, início [, comprimento]) **Trim** (string) **LTrim** (string) **Str** (número) **Val** (string) **InStr** ([início,] string geral, string procura) **StrComp** (string1, string2 [, método]) **Manipulação de datas e horas Date Year** (data) **Date\$ Month** (data) **DateSerial** (ano, mês, dia) **Day** (data) **Time Weekday** (data) **Time\$ Hour** (hora) **TimeSerial** (hora, minuto, segundo) **Minute** (hora) **Now** Second (hora)

# **VBA e Excel I**

#### **Macros**

- $\bullet$ Menu<Ferramentas>seguidodaopção <Macro> Macros...
- **Gravar macros**
	- Botões<Terminargravação>e <Referênciarelativa>

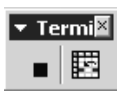

· Gravar nova macro..

**Executareeditarmacros** 

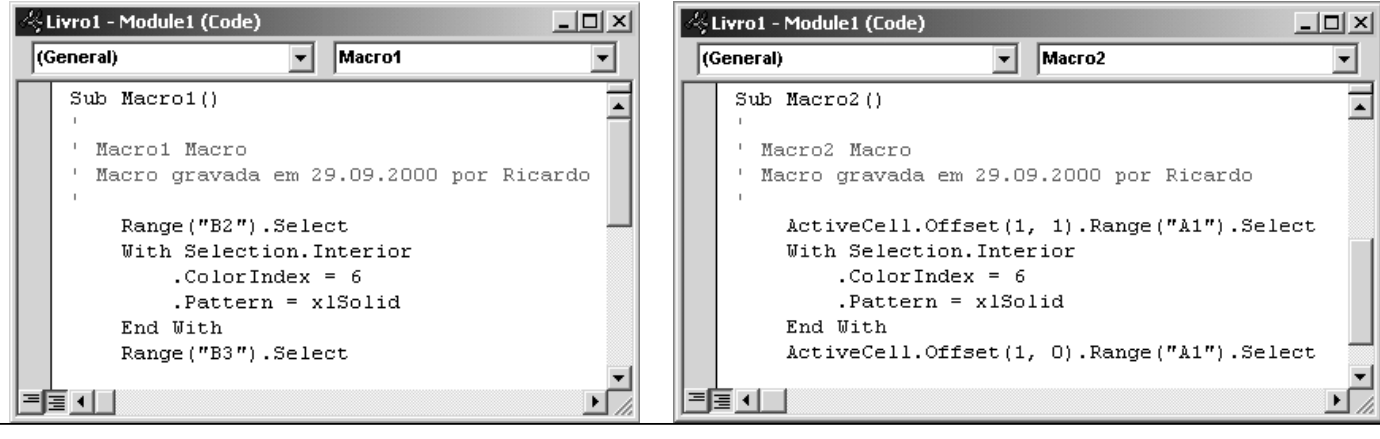

#### **Visual Basic for Applications:# 13**

Gravar macro

Nome da macro: Macro1

Tecla de atalho:

Descrição:

 $Ctrl +$ 

Macro gravada em 29 Mum novo li<br>Macro gravada em 29 Meste livro

Guardar macro em:

No livro pessoal de macros <u>Num novo livro</u>

оĸ

Neste livro

 $?|X|$ 

Cancelar

### **VBAeExcellI**

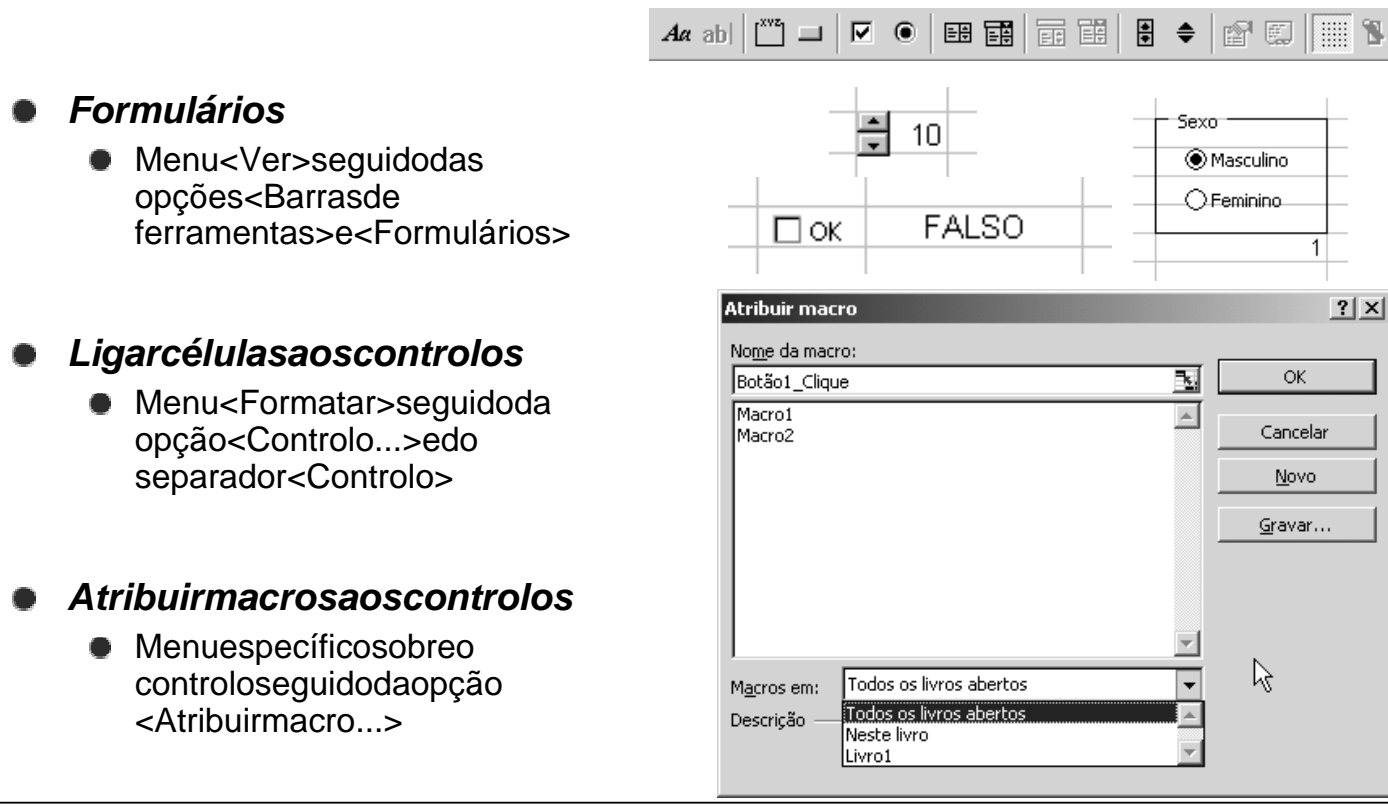

# **VBAeExcellII**

#### **Editor do Visual Basic**

- $\bullet$  Janeladoprojecto, janela de proprieda desejanela de código
- Localizador deobjectos

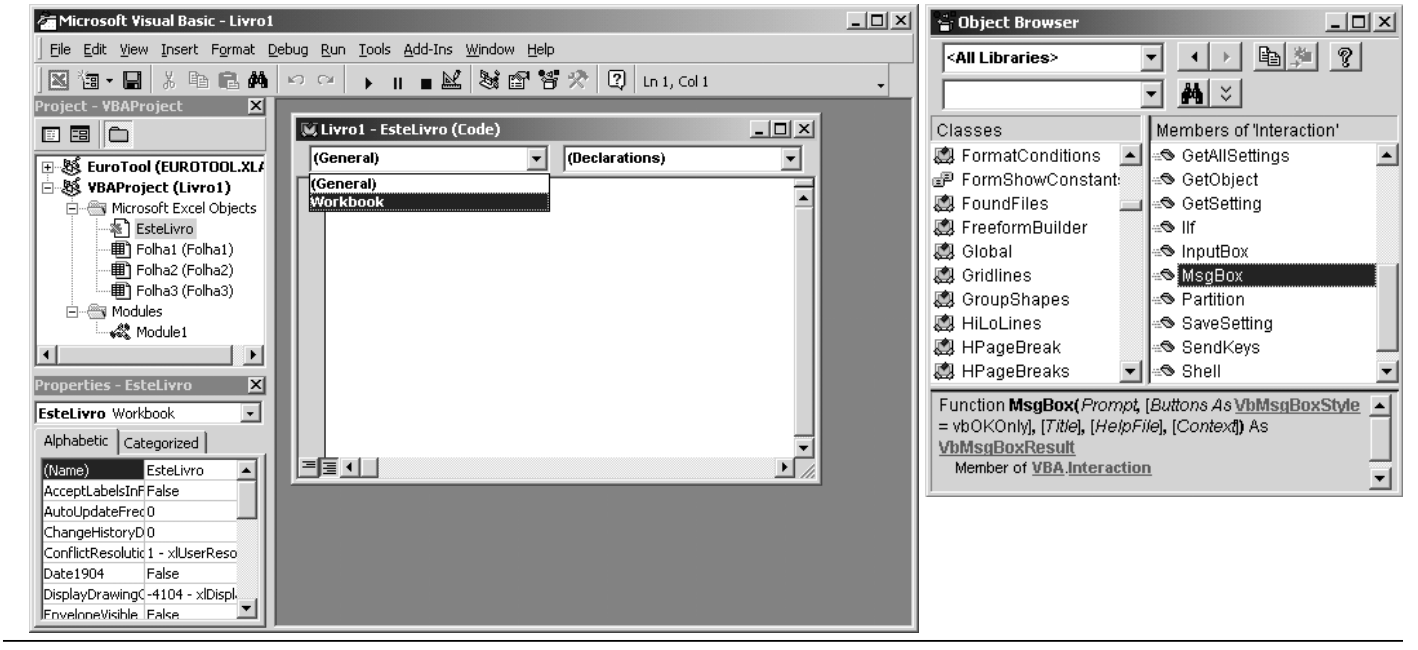

**Visual Basic for Applications:# 15** 

# **Código VBA e Funções do Excel**

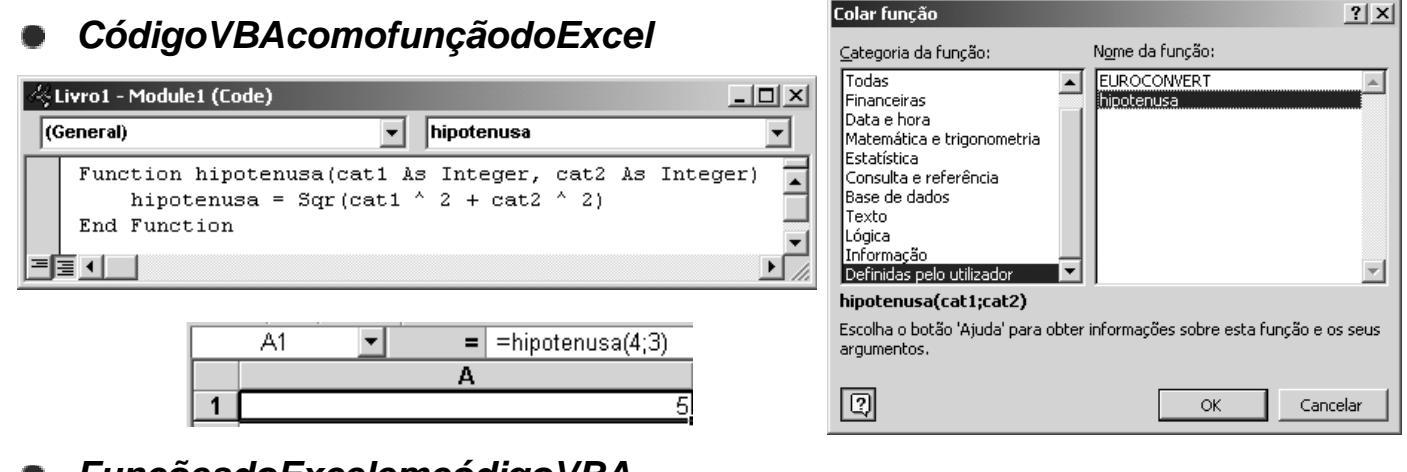

**Funçõesdo Excel em código VBA** 

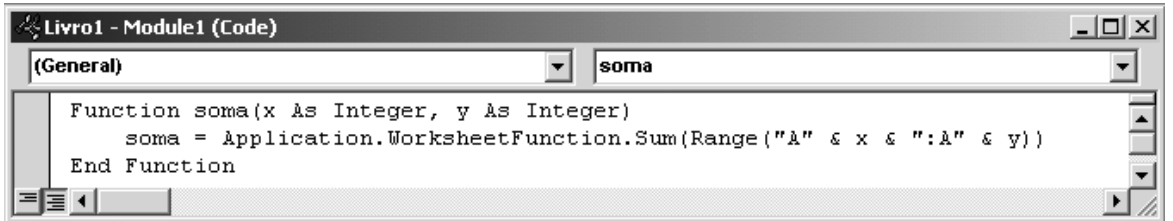

# **Objectosl**

### **Conceito**

• Qualquer coisa que numa aplicação se pode ver e manipular de alg um modo

#### **Formas de manipular um objecto**

- **Alteraroseuconjuntode propriedades**
- Activarum *método* específicodoobiectoparaexecutarumadadatarefa
- Definirum procedimento que é executado sempre que um dado **evento** ocorre sobre o objecto

#### **Classes e instâncias**

- **Classe de objectos** : conjunto de objectos com as mesmas propried ades, com os mesmosmétodos e que respondem aos mesmos eventos
- **Instância**: todo o objecto particular de uma classe

#### **Hierarquia de objectos**

- **Objectomaisgeral: Application**
- **Conceitode Collection**
- Caminhoshierárquicos
	- **Application.Workbooks("Livro1").Worksheets("Folha1")**
	- **Application.Forms("Formulário1")**

#### **Visual Basic for Applications:# 17**

# **Objectos II**

### **Propriedades**

- As propriedades são os atributos que definem as características dos objectos
- **•** Propriedades que referenciam objectos
	- **ActiveCell.Font.Italic**
- $\bullet$  Consultarealterar propriedades
	- **var = ActiveCell.Font.Italic**
	- **ActiveCell.Font.Italic = True**
- **Propriedades só deleitura**
- **Métodos**
	- Osmétodossão acções que descrevem o que os objectos podem faze r
	- São executados sobre os objectos e podem conter ou não argumento s
		- **Application.CloseCurrentDatabase**
		- **Combo1.Add "novoitem"**

#### **Eventos**

- **Os eventos são algo que acontece aos objectos**
- Ocorrem como resultado de acções do utilizador, do sistema ou do próprio código
	- **Private Sub Form Load()**

# **Objectos III**

#### **Variáveis como objectos**

- **Tipodedados Object**
- **Ainstrução Set**
- **A constante Nothing**
- $\bullet$  Ooperador *Is*
- **Múltiplas acções sobre um objecto With** objecto [...] **End With**
- **Referenciar a instância corrente de uma classe**
	- A variável **Me**

**Visual Basic for Applications:# 19** 

# **Objectos Workbook**

- **Referenciação**
	- **[Application.]Workbooks(1) [Application.]Workbooks("Livro1")**
	- **[Application.]ActiveWorkbook [Application.]ThisWorkbook**
- **Workbooks Collection**
	-
	- **[Application.]Workbooks.Close [Application.]Workbooks.Count**
- **Propriedades**
	- workbook**.FullName** workbook**.Name**
	- workbook**.Path** workbook**.Saved**
- **Métodos**
	-
	- workbook**.Save** workbook**.SaveAs(FileName)**
	- workbook**.Protect(Password, Structure, Windows)** workbook**.Unprotect(Password)**
- **Eventos**
	- **•** PrivateSubWorkbook Activate()
	- **Private Sub Workbook \_Open()**
	- **Private Sub Workbook \_Newsheet(ByVal Sh As Object)**
	- **Private Sub Workbook \_BeforeSave(ByVal SaveAsUI As Boolean, Cancel As Boolean)**

**[Application.]Workbooks.Add [Application.]Workbooks.Open(FileName)**

workbook**.Activate** workbook**.Close(SaveChanges, FileName)**

# **Objectos Worksheet**

- **Referenciação**
	- **Sheets**, **Worksheets** e **Charts**
	- **[ActiveWorkbook.]Worksheets(1) [ActiveWorkbook.]Worksheets("Folha1")**
	- **[ActiveWorkbook.]Worksheets(Array("Folha4", "Folha5"))**
	- **[ActiveWorkbook.]ActiveSheet**
- **Worksheets Collection**
	- **[ActiveWorkbook.]Worksheets.Add(Before, After, Count)**
	- **[ActiveWorkbook.]Worksheets.Count**
- **Propriedades**
	- worksheet**.Name** worksheet**.Visible**
- **Métodos**
	- worksheet**.Activate** worksheet**.Copy(Before, After)**
	- worksheet**.Move(Before, After)** worksheet**.Delete**

- worksheets**.FillAcrossSheets(Range, Type)** worksheet**.Calculate**
- worksheet**.Protect(Password, DrawingObjects, Contents)**
- **Eventos**
	- **Private Sub Worksheet \_Calculate()**
	- **Private Sub Worksheet \_Change(ByVal Target As Excel.Range)**

**Visual Basic for Applications:# 21** 

### **Objectos Range**

- **Referenciação**
	- **[ActiveSheet.]Range("A1") [ActiveSheet.]Range("A1:B5")**
	- **[ActiveSheet.]Range("Lucro") [ActiveSheet.]Range("A1", "B5")**
	-
- **Propriedades & Métodos**
	-
	-
	-
	- range**.Address(RowAbsolute, ColumnAbsolute)** range**.Select**
	- range**.Offset(RowOffset, ColumnOffset)** range**.Count**
	- range**.Copy(Destination)** range**.Cut(Destination)**
	-
	- range**.ClearContents** range**.ClearFormats**
	- range**.FillDown** range**.FillUp**
	- range**.FillLeft** range**.FillRight**
	- **[ActiveWorkbook.]Names.Add(Name, RefersTo)** name**.Delete**

**[ActiveSheet.]Cells(1, 2) [ActiveSheet.].Range("B2:C5").Cells(2, 1)**

range**.Row** range**.Column** worksheet/range**.Rows(Index)** worksheet/range**.Columns(Index)** range**.Value** range**.Formula** range**.Clear** range**.ClearComments**